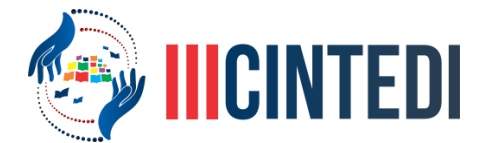

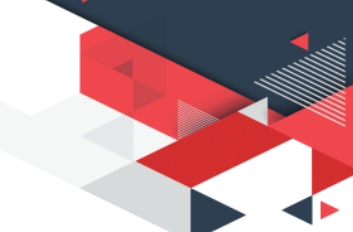

# **O ESTUDO DE CIÊNCIAS ATRAVÉS DA MODELAGEM COMPUTACIONAL: A FERRAMENTA BLENDER 3D APLICADA NO ENSINO DE FÍSICA.**

Mário José de Luna Barros (1); Johnathon Coelho Nunes (2), Ericleiton Rodrigues de Macedo (3);

1 *Graduando em Licenciatura Plena em Física pelo Instituto Federão do Sertão Pernambucano –* IF SERTÃO-PE*,* [johnathon.coelho@gmail.com](mailto:johnathon.coelho@gmail.com)

2 *Graduando em Licenciatura Plena em Física pelo Instituto Federão do Sertão Pernambucano –* IF SERTÃO-

PE*,* maarinhob@gmail.com

3 *Professor Dr. do Instituto Federão do Sertão Pernambucano –* IF SERTÃO-PE*,* [ericleitonrodrigues@yahoo.com.br](mailto:ericleitonrodrigues@yahoo.com.br)

# **Introdução**

A computação gráfica facilita a execução de diversas atividades que anteriormente, sem a existência de laboratórios virtuais, não eram possíveis de se realizar. A modelagem 3D permite a visualização, por exemplo, de formas de sólidos geométricos desenhados em sistemas de coordenadas tridimensionais, algo que não é possível demonstrar com clareza em desenhos manuais. Este processo acontece por meio de um software de computador (existem vários), onde este torna possível criar uma grande variedade de objetos.

O computador pode aperfeiçoar ambientes educacionais e ajudar o aprendiz no processo de desenvolvimento do seu conhecimento. Na escola, deve-se acompanhar uma reflexão sobre a necessidade de mudança na concepção de aprendizagem. A aquisição de recursos tecnológicos por si só não é suficiente, é necessário que os profissionais da educação sejam capazes de atuar e de recriar ambientes de aprendizagem na busca de contribuir para o processo de mudança do sistema de ensino (VALENTE, 1999).

A didática do ensino de ciências pode ser bastante melhorada com o auxílio de softwares que realizam simulações computacionais. O uso da modelagem 3D para o ensino de disciplinas como matemática, física e química, pode tornar bem mais eficiente que somente o simples ensino tradicional baseado em pincel, quadro, lápis e papel. Vale salientar que a matemática é um dos requisitos necessários ao domínio da física, logo existem maneiras de tornar o processo de ensino de matemática mais dinâmico e significativo, isto poderá ajudar na formação de estudantes (VALENTE, 1996).

Segundo Smole (SMOLE, 1999), cada indivíduo possui uma forma específica de aprendizado, isto se deve a existência do que ele denomina de Inteligência Múltipla, isto é, cada pessoa tem facilidade em absorver conteúdo da área em que possui maior afinidade.

O Blender 3D é uma ferramenta gratuita e de código aberto, que tem a finalidade de modelamento *pipeline 3D*, manipulação, animação, simulação, renderização, composição e rastreamento de movimento, edição de vídeo e criação de jogos. Um software de código aberto é um programa que tem uma licença, direito autoral, que disponibiliza o direito de estudar, modificar e distribuir gratuitamente para qualquer pessoa e qualquer finalidade. A

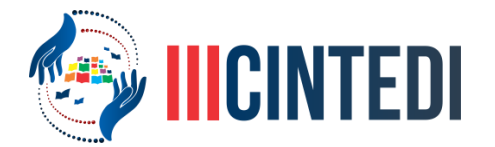

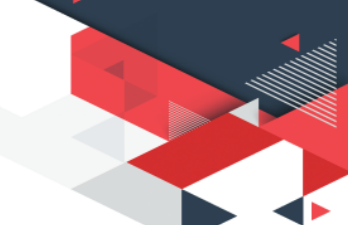

vantagem de um software livre é a economia gerada por não precisar de uma licença paga ser aliado a uma grande comunidade que fornece suporte com tutoriais e ferramentas atualizadas (BLENDER, 2018).

O objetivo deste trabalho é mostrar que o uso do Blender 3D pode ser um meio facilitador para que o aluno possa aperfeiçoar a sua formação na área de ciências em diferentes níveis de ensino.

## **Metodologia**

O Blender 3D é uma das aplicações mais utilizadas para a produção de animações em 3D, está presente na criação de filmes e jogos que são vastamente conhecidos, isto porque é considerado um software eficiente que tenta simular o mundo real através da modelagem e, além de todas as vantagens técnicas é um software livre.

A criação de sistemas físicos e a manipulação de atributos, tais como suas coordenadas, grandezas, formas geométricas e outros recursos é algo que pode ser realizado no Blender com precisão. A ideia é utilizar o software para realizar experimentação física com efeitos interessantes que podem ser observados com clareza e, com isto, trazer um ganho no processo de aprendizagem da ciência e como bônus, o estudo de uma ferramenta de modelagem que pode ser utilizada para vários fins.

#### **Resultados e discussão**

A primeira experiência com Blender 3D foi a criação de um experimento de colisão entre esferas rígidas. O primeiro passo foi a criação de uma esfera utilizando a opção Cell Fracture para poder adicionar um processo de fratura do objeto que foi transferido para a primeira camada. Posteriormente é necessário criar uma cópia idêntica da esfera e também do que é chamado de "grupo" para cada um dos dois objetos esféricos.

Logo em seguida é adicionado um "objeto vazio" para cada um dos sólidos, isso fará com que eixos perpendiculares sejam adicionados a eles. É realizada a criação do grau de parentesco entre cada um dos sólidos e o objeto vazio associado, com isso o sistema de eixos fica vinculado às esferas.

Com o uso do recurso "time line", que significa linha do tempo, criou-se a animação da colisão, ou seja, o deslocamento do empty, estabelecendo os posicionamentos inicial e final da primeira esfera que parte do frame 1 da linha do tempo até o frame 100 para a posição em que se localiza a segunda esfera. Realizando o mesmo processo com a inversão da ordem dos frames e o sentido do deslocamento para a segunda esfera, ambas se movimentarão na mesma direção com sentidos opostos.

Na guia Physics, aplicou-se o efeito dos corpos rígidos com a opção Add active para os grupos de fraturas de cada objeto, cada um dos dois grupos tiverem o incremento da função "animated" para que todas as partes dos objetos se movimentem juntamente com os eixos. Coma a inserção do que é chamado de quadro-chave e a utilização da opção "animation data" aplicadas no instante em que as esferas se aproximam antes de coincidirem suas posições, observou-se o efeito de fratura das esferas no momento da colisão, porém, com o efeito da gravidade, os estilhaços caem horizontalmente para baixo ao invés de seguirem direções aleatórias. A correção do efeito gravidade é feita na opção "scene" com o ajuste da força para

> (83) 3322.3222 contato@cintedi.com.br **www.cintedi.com.br**

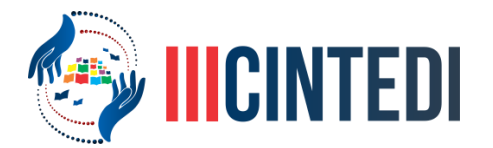

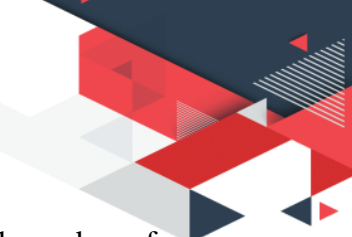

uma menor intensidade em Z. Com isso foi possível observar o efeito de estilhaço das esfera rígidas em um processo de colisão realizado no Blender 3D.

# **Conclusão**

Este trabalho mostra grandes vantagens em utilizar um software como o Blender para simular experimentos de física, entre elas estão a vantagem na compreensão visual dos fenômenos, das representações matemáticas/geométricas em sistemas de coordenadas bem definidos, etc. A prática didática da utilização de simulações computacionais ainda é algo que deve ser expandido e os profissionais da educação devem se atentar e buscar soluções neste método complementar de ensino.

### **Referências**

VALENTE, José Armando (org). O computador na sociedade do conhecimento. Campinas: UNICAMP/NIED, 1999.

O Papel do facilitador no ambiente Logo. In: VALENTE, José Armando (org). O Professor no ambiente Logo: formação e atuação. Campinas: UNICAMP/NIED, 1996.

BLENDER. (02 de 2018). About. Fonte: Blender 3D:<https://www.blender.org/about/>

SMOLE, K. C. (1999). Multiplicas Inteligências na Prática Escolar.

(83) 3322.3222 contato@cintedi.com.br **www.cintedi.com.br**